# **The Delayed Shipment Scenario**

Marsha Jance Indiana University East

#### **ABSTRACT**

The case involves a fictitious manufacturing company. Products are arriving late to the shipping department. Statistical techniques such as descriptive statistics, control charts, ANOVA, and hypothesis testing are used to help resolve this late shipping issue. The case can be used in statistics, analytics, or operations management courses for learning purposes. A case activities guide is provided.

Keywords: ANOVA, statistics, control charts, Tableau, hypothesis testing

This is a fictitious case. All information contained herein was fabricated by the author(s). Any similarity contained herein to actual persons, businesses, events, etc. is purely coincidental and is the responsibility of the author(s). Please contact the case author(s) directly with any concerns.

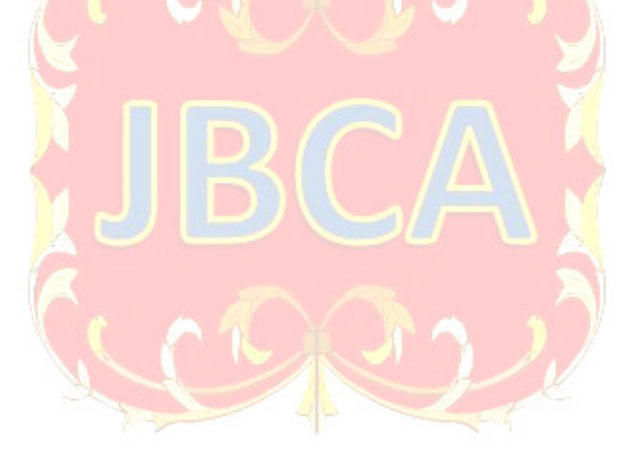

Copyright statement: Authors retain the copyright to the manuscripts published in AABRI journals. Please see the AABRI Copyright Policy at http://www.aabri.com/copyright.html

#### **INTRODUCTION**

 A manufacturing case scenario is presented. The case contains data that can be analyzed to help address reasons why products are arriving late to a shipping department. Students can run statistical analysis and build visualizations from the case data to help address the case dilemma. The case can be used in statistics, analytics, or operations management courses to teach concepts such as visualization, control charts, ANOVA, and hypothesis testing.

 The case scenario is first presented and then an activities guide is discussed. The activities guide provides some recommendations on possible assignments for the students. For example, students in a statistics course can use the case scenario data to run hypothesis tests and ANOVA. Students in an analytics course can create visualizations in Tableau or Excel. Finally, students in operations management can use the data to create SPC charts and determine whether the process is in control or not in control.

#### **SCENARIO**

Products are arriving late to the shipping department at a company and as a result are being shipped later than expected to the customers. The company manufactures five products: A, B, C, D, and E. The products go through four stages of processing before arriving at the shipping department. Table 1 (Appendix) contains the maximum expected total process time for products A, B, C, D, and E. For example, the maximum amount of time for Product A through all the four stages should be 145 minutes.

Jamie has a summer *internship with the company.* Jamie's supervisor has asked Jamie to go through product records to see what may be causing the delay in products arriving at the shipping department. The supervisor recommends that Jamie first review the two products that have the largest percentage of items arriving late to the shipping department, the amount of rework for the products, and how much time is being spent at each stage for these products. The supervisor also recommends that Jamie use statistical analysis and control charts.

Tables 2 and 3 (Appendix) contain a snapshot of the data that Jamie will be analyzing to help address the issue of why products are arriving late to the shipping department. The record number, product, operator id at each stage, time in each stage, total time, and any rework at each stage are given in Tables 2 and 3 (Appendix). For example, the first record is Product D, took 180.1 minutes through all the stages, and rework was required in Stage 2.

 Jamie will create some visualizations using Excel and/or Tableau and do some statistical analysis (ANOVA, hypothesis testing) in order to determine what is causing the delay to the shipping department.

#### **CASE ACTIVITIES**

The following are some recommended case activities for students.

1) Show the percentage of products that are arriving late to the shipping department and the amount of rework for the products at the different stages. Have the students identify which two products have a significant number of items arriving late to the shipping department and also the amount of rework at each stage for the five products. This can be completed in Excel or Tableau. Figure 1 (Appendix) shows that a large percentage of Products A and D are running late to the

shipping department compared to the other products. Figure 2 (Appendix) shows the amount of rework for each product at the different stages.

2) Identify the stages where it is taking longer than usual for the two products under review. Tables 4 and 5 (Appendix) show sample statistics for Products A and D at the four stages. The expected average and max time at each stage are given. In addition, the actual min, max, number of items over the expected max time, sample mean, median, and sample standard deviation are given for each stage for these products. Product A items in Stages 1 and 3 have the largest number of items over the expected maximum time. Product D items in Stages 2 and 4 have the largest number of items over the expected maximum time.

3) Run hypothesis tests to see if the expected average time is correct for the stages taking longer than usual. Suppose Jamie takes some recent samples of size 50 for Product A at Stages 1 and 3 and Product D at Stages 2 and 4 since these stages had a large number of product items over the expected maximum time. This sample data can be found in Table 6 (Appendix). Assume the data follows a normal distribution with an unknown population standard deviation. In Stage 1 the hypothesized value is 30 and for Stage 3 it is 52. These are the expected average times from Table 4 (Appendix) for Product A Stages 1 and 3. The hypothesis test results can be found in Table 7 (Appendix). The results show that the null hypothesis:  $H_o: \mu = 30$  and  $H_o: \mu = 52$ should be rejected in both cases. The Product D Stage 2 hypothesized value is 63.5 and Stage 4 hypothesized value is 28. These are the expected average times from Table 5 (Appendix) for Product D Stages 2 and 4. The results in Table 8 (Appendix) conclude that the null hypothesis H<sub>o</sub>:  $\mu = 63.5$  and H<sub>o</sub>:  $\mu = 28$  should also be rejected in both cases.

4) Are the operator times the same for Stages 1 and 3 of Product A and Stages 2 and 4 of Product D? Run ANOVA single factor tests to see if the operator times are the same for a product at a particular stage. Tables 9 through 12 (Appendix) show the sample data and the Excel Data Analysis ANOVA Single Factor results. Assume the data follows a normal distribution and that the ANOVA assumptions hold. There appears to be a difference in times for the operators based on the ANOVA results.

5) Identify which operators are having the most rework and create control charts for these operators to see if the process is in control. Table 13 (Appendix) shows each operator at Product A for Stages 1 and 3 and Product D for Stages 2 and 4. Operators M1235 and R5262 have a large percentage of rework in Stage 1 and Operators C2225 and J4222 have a large percentage of rework in Stage 3. Operators S5232 and Z3522 in Stage 2 and Operators N2521 and V2521 in Stage 4 have a large percentage of rework. Figures 3 and 4 (Appendix) contain Tableau visualizations of an individual value control chart and moving range control chart for Operator M1235 for Product A Stage 1. Figures 5 and 6 (Appendix) contain Tableau visualizations of an individual value control chart and moving range control chart for Operator N2521 for Product D Stage 4. Additional control charts can be created for the other operators. Students can determine whether the process is in control or not for these operators.

### **CASE DATA AND SOLUTION**

 One may contact the author to receive the complete dataset and solution. The solution will include ANOVA, hypothesis testing, descriptive statistics, control charts, and Tableau visualizations.

#### **REFERENCES**

 Microsoft Excel 365 Tableau Desktop Professional Edition

#### **APPENDIX**

Table 1: Maximum Expected Total Process Time

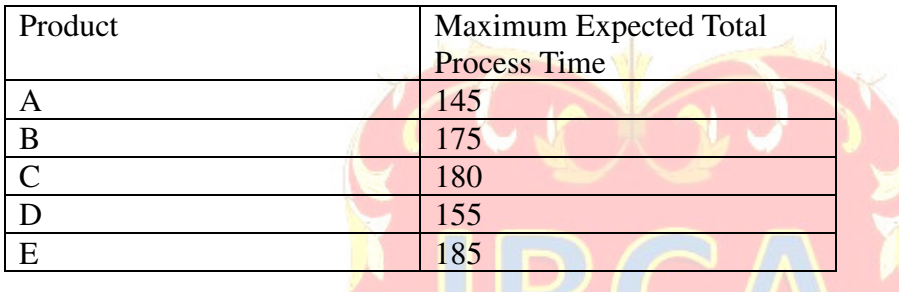

#### Table 2: Subset of the Case Data

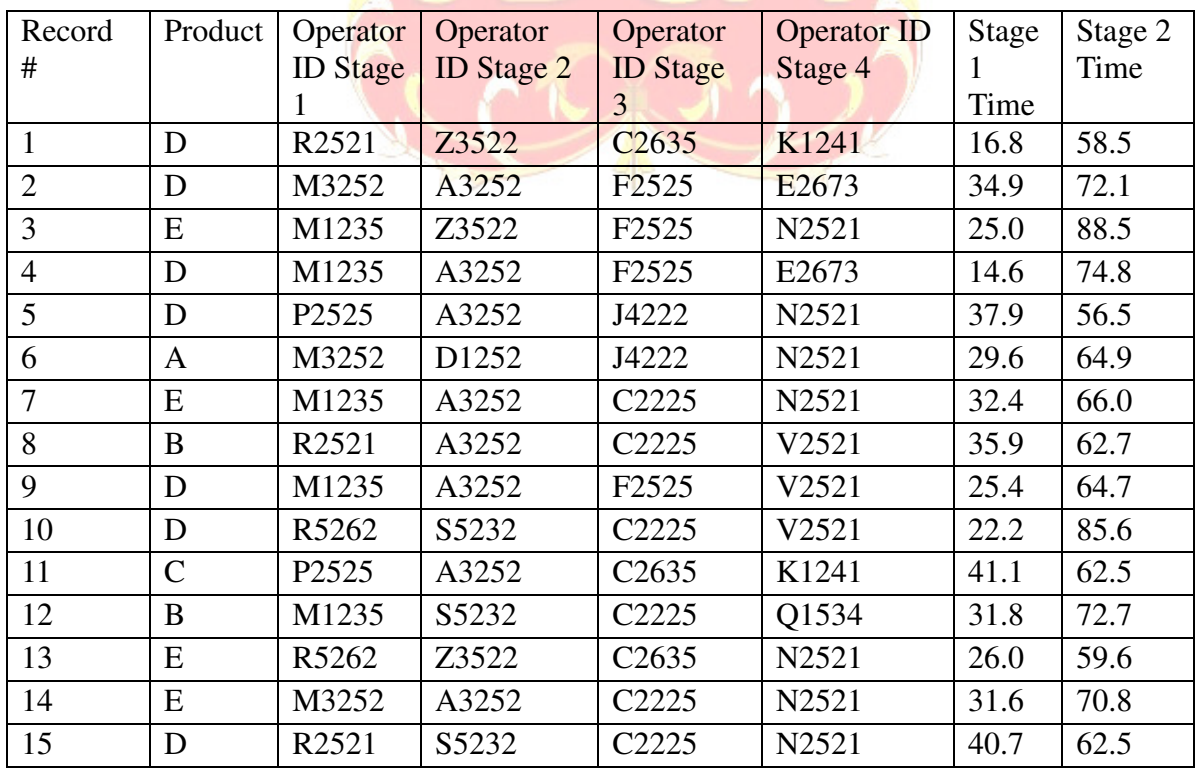

| Record         | Stage 3 | Stage 4 | <b>Total Time</b> | Rework         | Rework         | Rework         | Rework         |
|----------------|---------|---------|-------------------|----------------|----------------|----------------|----------------|
| #              | Time    | Time    |                   | Stage 1        | Stage 2        | Stage 3        | Stage 4        |
|                |         |         |                   |                |                |                |                |
| $\mathbf{1}$   | 57.5    | 47.3    | 180.1             | N <sub>o</sub> | Yes            | No             | N <sub>o</sub> |
| $\overline{2}$ | 62.2    | 30.6    | 199.8             | Yes            | N <sub>o</sub> | N <sub>o</sub> | N <sub>o</sub> |
| 3              | 50.8    | 38.5    | 202.7             | N <sub>o</sub> | Yes            | Yes            | N <sub>o</sub> |
| $\overline{4}$ | 73.1    | 45.1    | 207.6             | N <sub>o</sub> | N <sub>o</sub> | N <sub>o</sub> | N <sub>o</sub> |
| 5              | 56.8    | 57.9    | 209.1             | N <sub>o</sub> | N <sub>o</sub> | Yes            | N <sub>o</sub> |
| 6              | 14.5    | 26.1    | 135.0             | N <sub>0</sub> | N <sub>o</sub> | Yes            | N <sub>o</sub> |
| 7              | 73.3    | 22.7    | 194.3             | N <sub>0</sub> | N <sub>o</sub> | No             | Yes            |
| 8              | 47.9    | 18.5    | 165.0             | N <sub>0</sub> | N <sub>0</sub> | N <sub>o</sub> | Yes            |
| 9              | 44.0    | 29.8    | 163.9             | N <sub>o</sub> | N <sub>o</sub> | No             | Yes            |
| 10             | 44.2    | 29.4    | 181.5             | Yes            | Yes            | N <sub>o</sub> | Yes            |
| 11             | 67.6    | 26.3    | 197.4             | Yes            | Yes            | N <sub>o</sub> | N <sub>o</sub> |
| 12             | 50.6    | 37.1    | 192.2             | N <sub>o</sub> | N <sub>o</sub> | N <sub>o</sub> | N <sub>o</sub> |
| 13             | 20.7    | 6.6     | 112.8             | N <sub>o</sub> | N <sub>o</sub> | N <sub>o</sub> | N <sub>o</sub> |
| 14             | 39.6    | 23.8    | 165.7             | N <sub>o</sub> | N <sub>o</sub> | Yes            | Yes            |
| 15             | 34.7    | 32.5    | 170.4             | N <sub>o</sub> | Yes            | N <sub>o</sub> | Yes            |

Table 3: Subset of the Case Data Continued

Table 4: Descriptive Statistics Product A

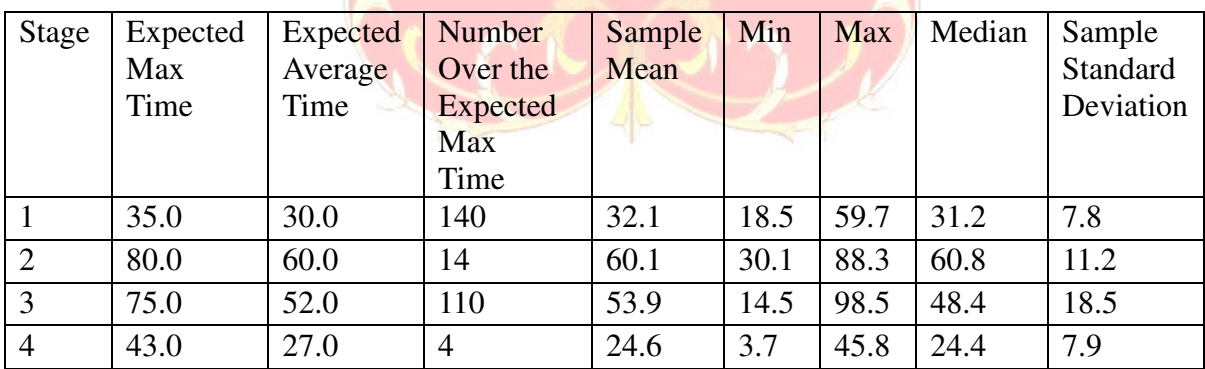

Table 5: Descriptive Statistics Product D

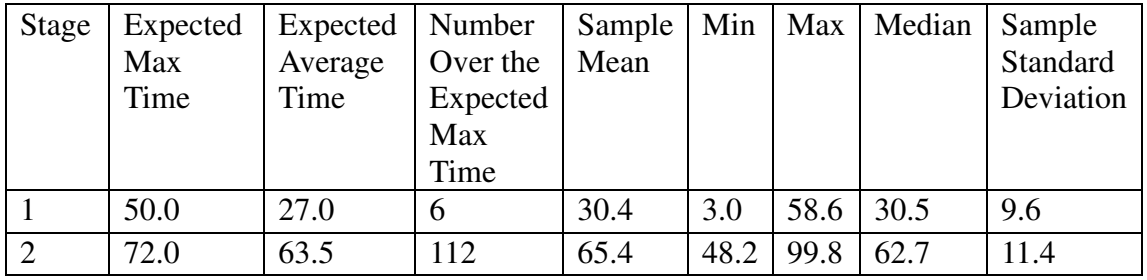

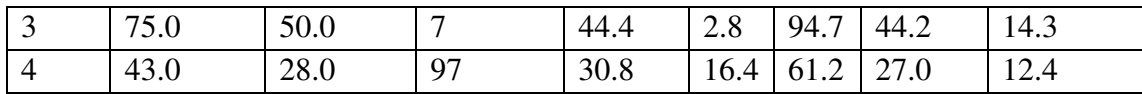

### Table 6: Sample Data for Products A and D

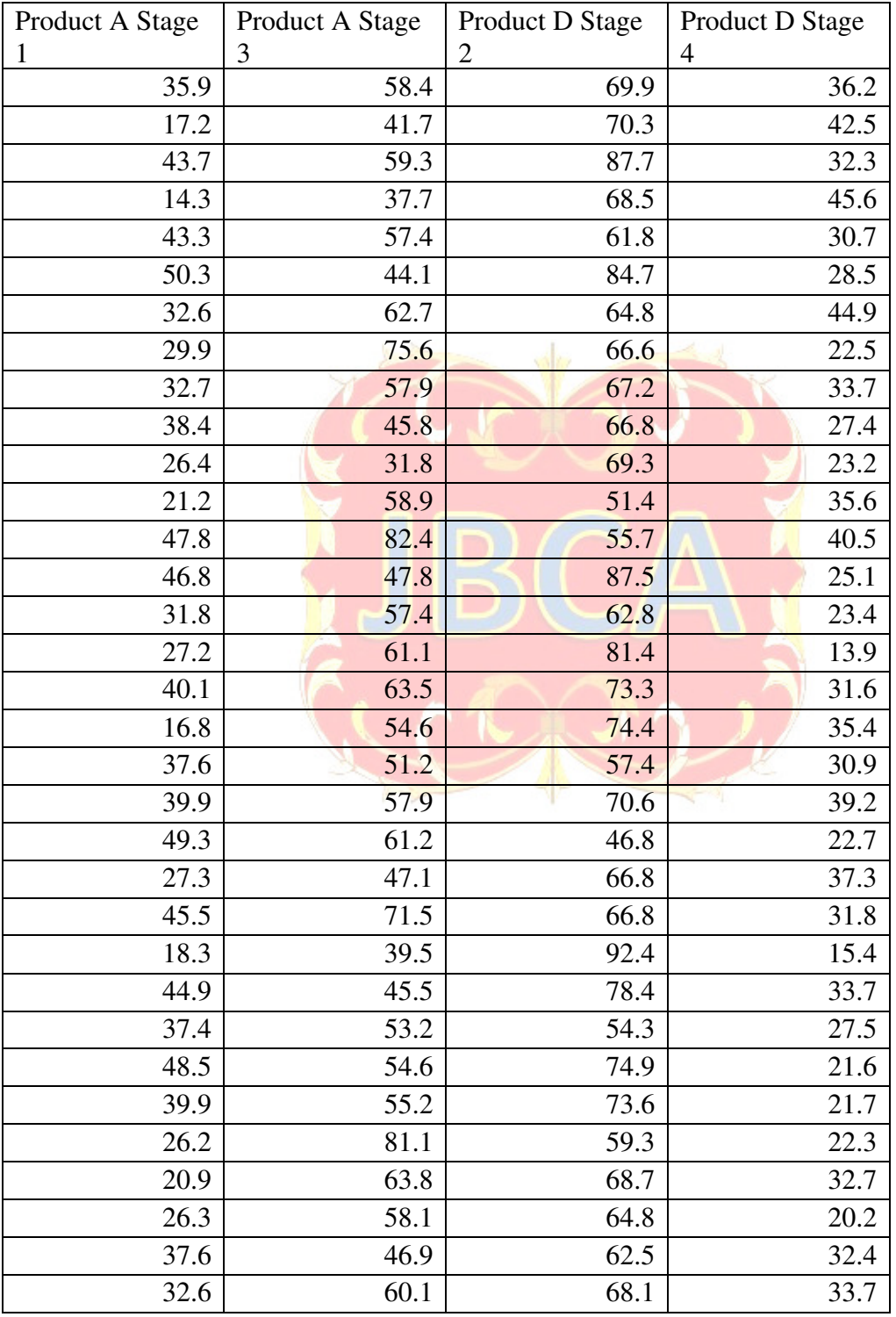

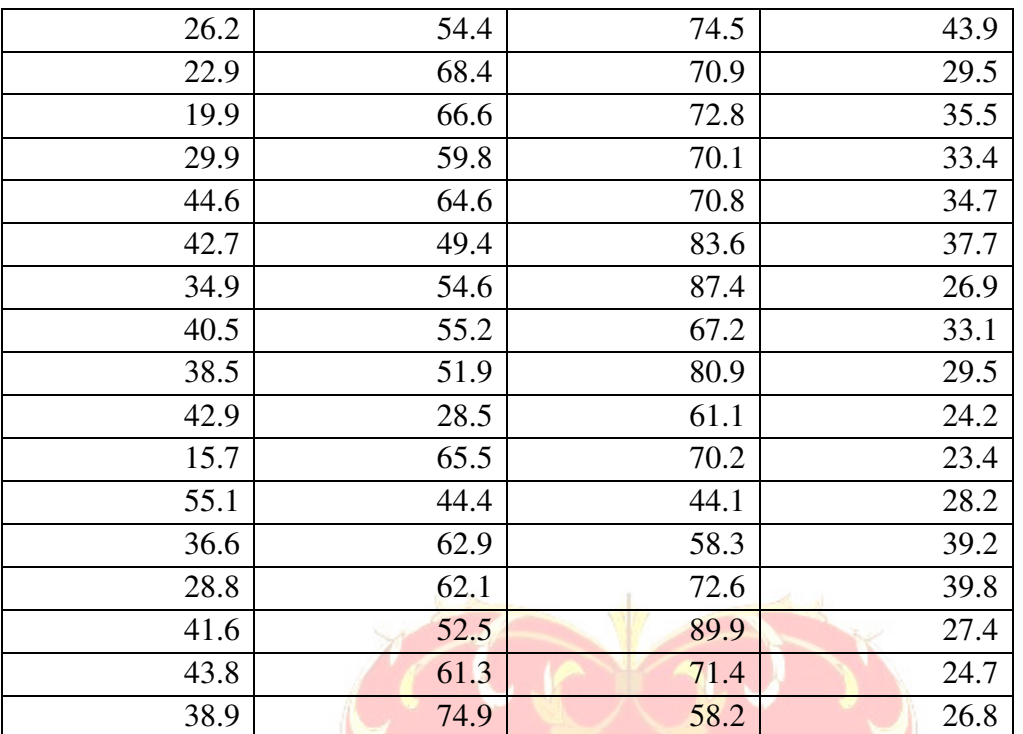

Table 7: Hypothesis Tests Product A Stages 1 and 3

ЮÅ.

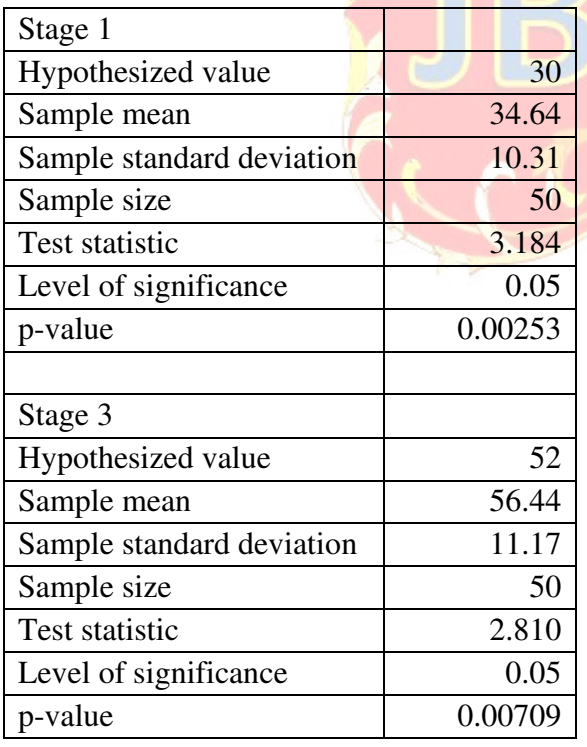

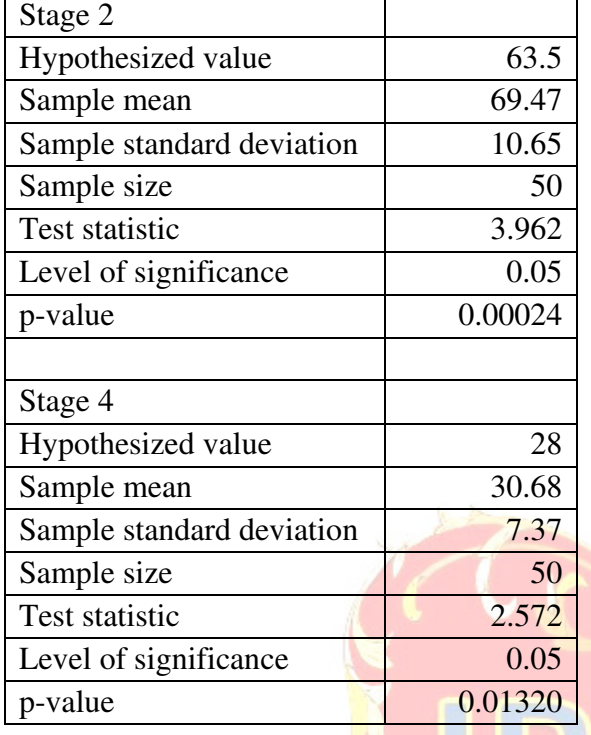

Table 8: Hypothesis Tests Product D Stages 2 and 4

# Table 9: ANOVA Product A Stage 1

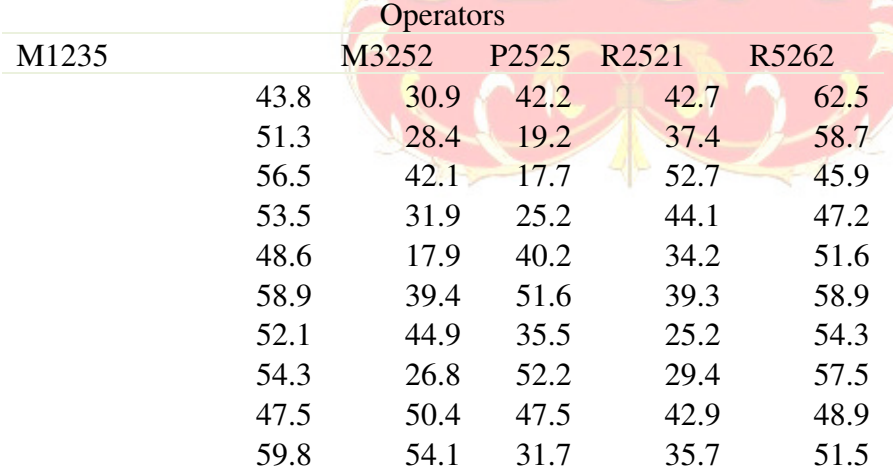

Anova: Single Factor

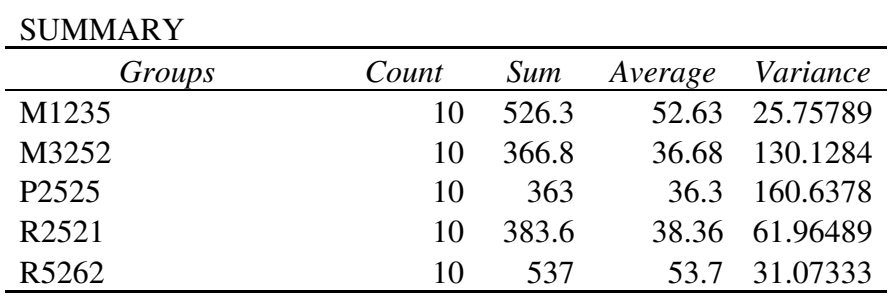

### ANOVA

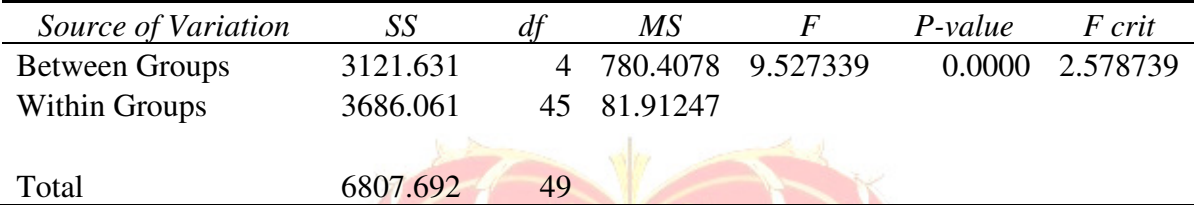

### Table 10: ANOVA Product A Stage 3

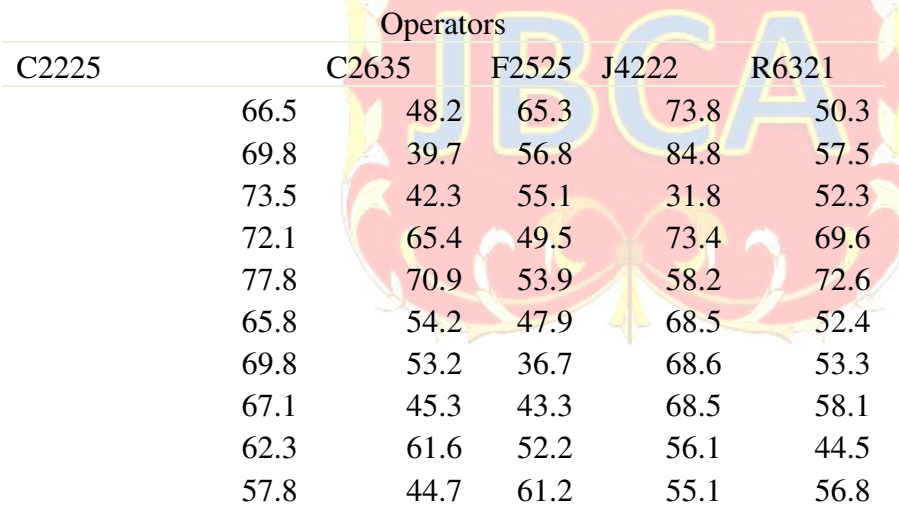

Anova: Single Factor

#### SUMMARY

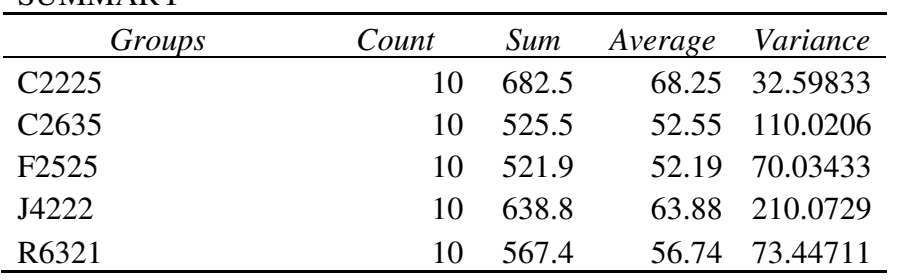

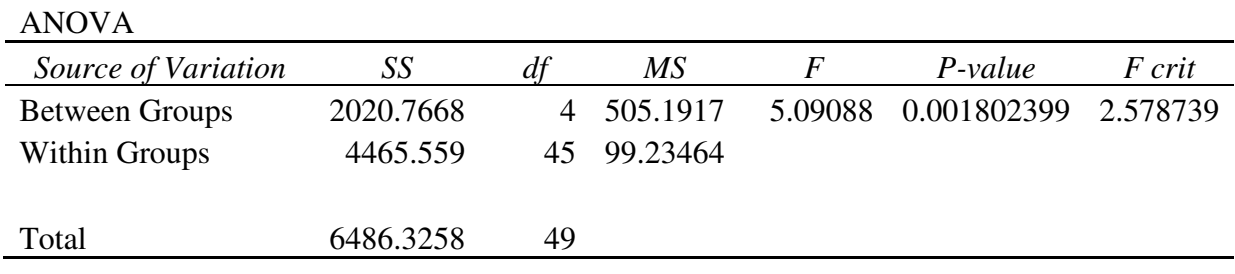

### Table 11: ANOVA Product D Stage 2

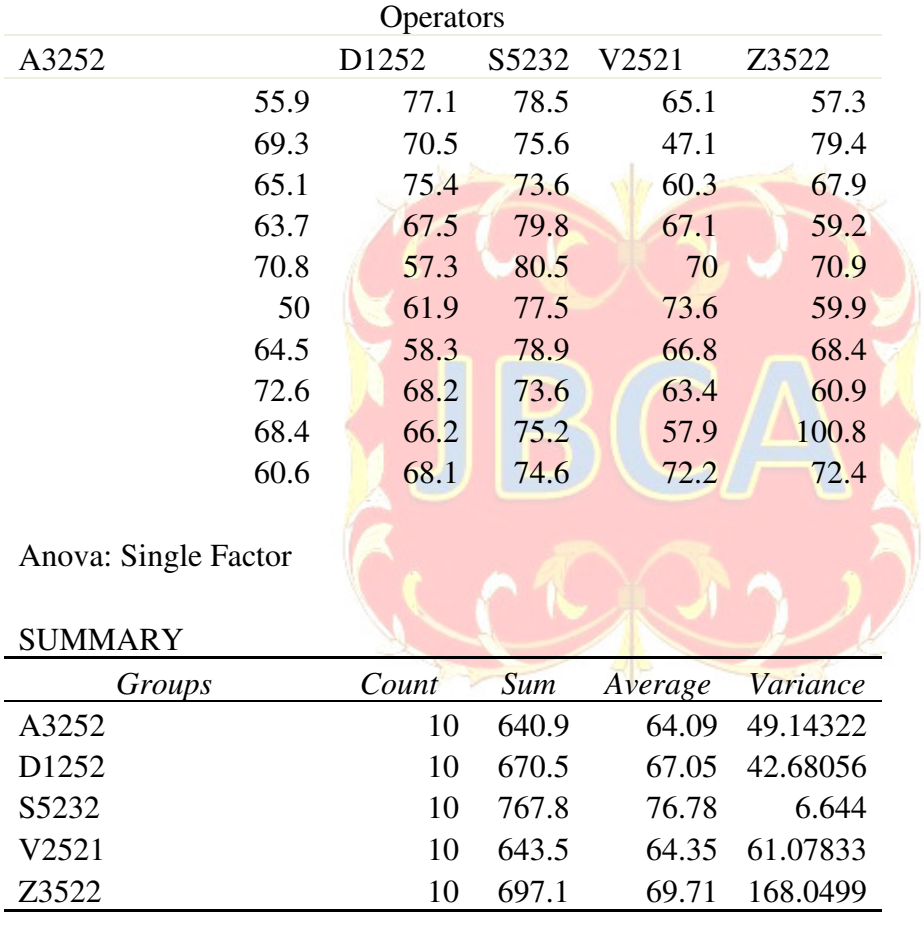

### ANOVA

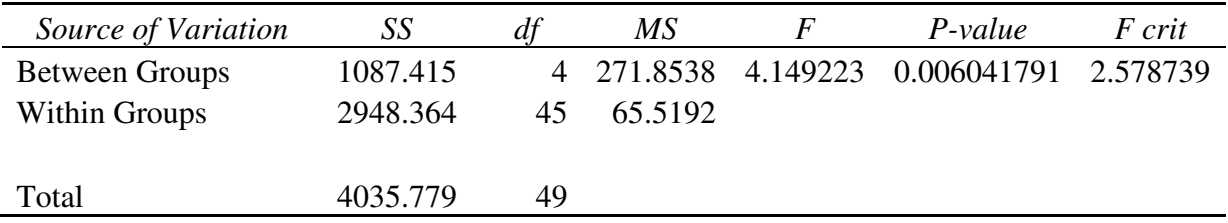

# Table 12: ANOVA Product D Stage 4

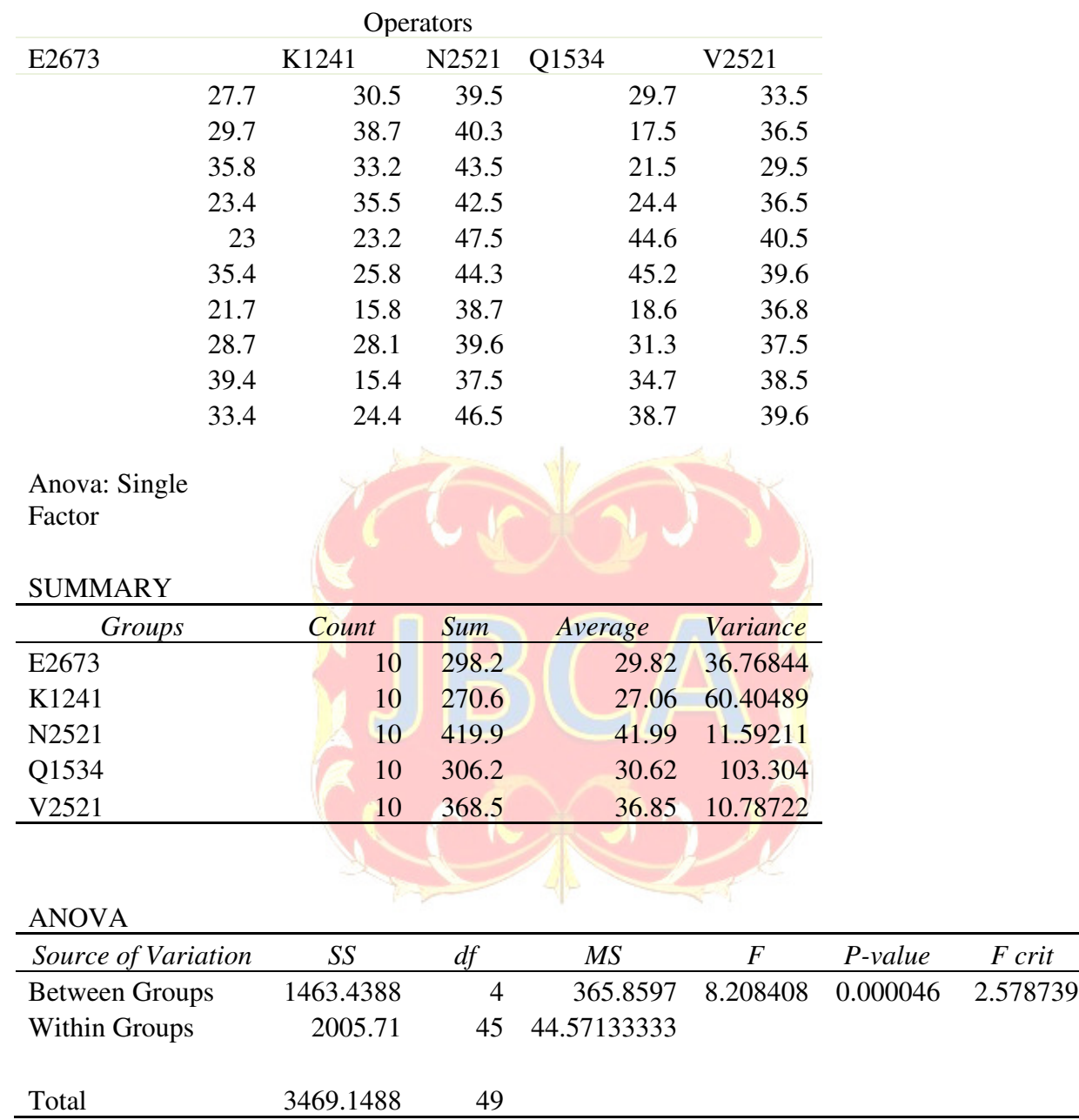

| Product A, | Total | Yes | Percentage | Product A,         | Total | Yes | Percentage |
|------------|-------|-----|------------|--------------------|-------|-----|------------|
| Stage 1    |       |     | Of         | Stage 3            |       |     | of Rework  |
| Operators  |       |     | Rework     | Operators          |       |     |            |
| M1235      | 107   | 72  | 67%        | C2225              | 78    | 51  | 65%        |
| M3252      | 81    | 16  | 20%        | C <sub>26</sub> 35 | 58    | 11  | 19%        |
| P2525      | 45    | 8   | 18%        | F2525              | 86    | 14  | 16%        |
| R2521      | 64    | 14  | 22%        | J4222              | 123   | 90  | 73%        |
| R5262      | 116   | 65  | 56%        | R6321              | 68    | 13  | 19%        |
|            |       |     |            |                    |       |     |            |
| Product D, | Total | Yes | Percentage | Product D,         | Total | Yes | Percentage |
| Stage 2    |       |     | of Rework  | Stage 4            |       |     | of Rework  |
| Operators  |       |     |            | Operators          |       |     |            |
| A3252      | 88    | 18  | 20%        | E2673              | 76    | 5   | $7\%$      |
| D1252      | 71    | 12  | 17%        | K <sub>1241</sub>  | 77    | 10  | 13%        |
| S5232      | 90    | 67  | 74%        | N2521              | 103   | 82  | 80%        |
| V2521      | 81    | 11  | 14%        | Q1534              | 51    | 9   | 18%        |
| Z3522      | 73    | 60  | 82%        | V2521              | 96    | 73  | 76%        |

Table 13: Operator Rework Products A and D

Figure 1: Tableau Visualization of the Percentage of Products Late to the Shipping Department

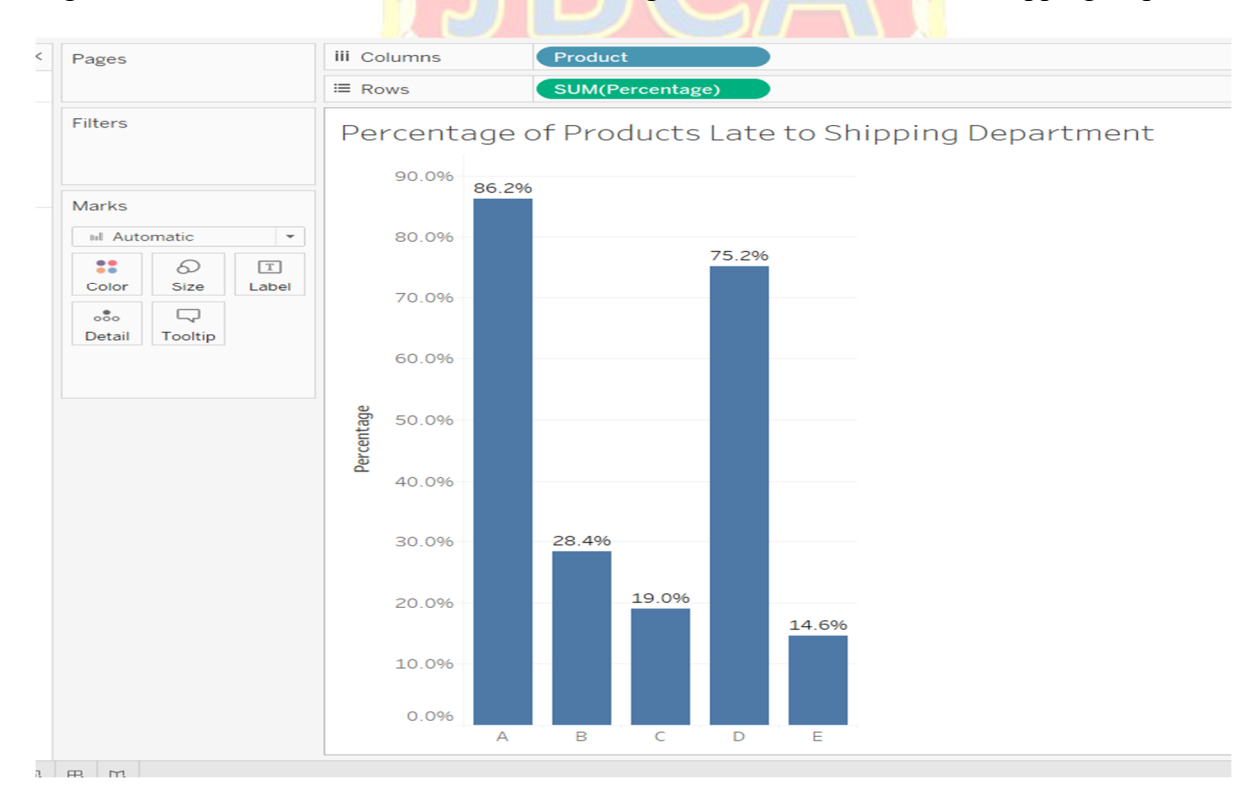

Figure 2: Tableau Visualization of the Amount of Rework for Each Product Through the Four Stages

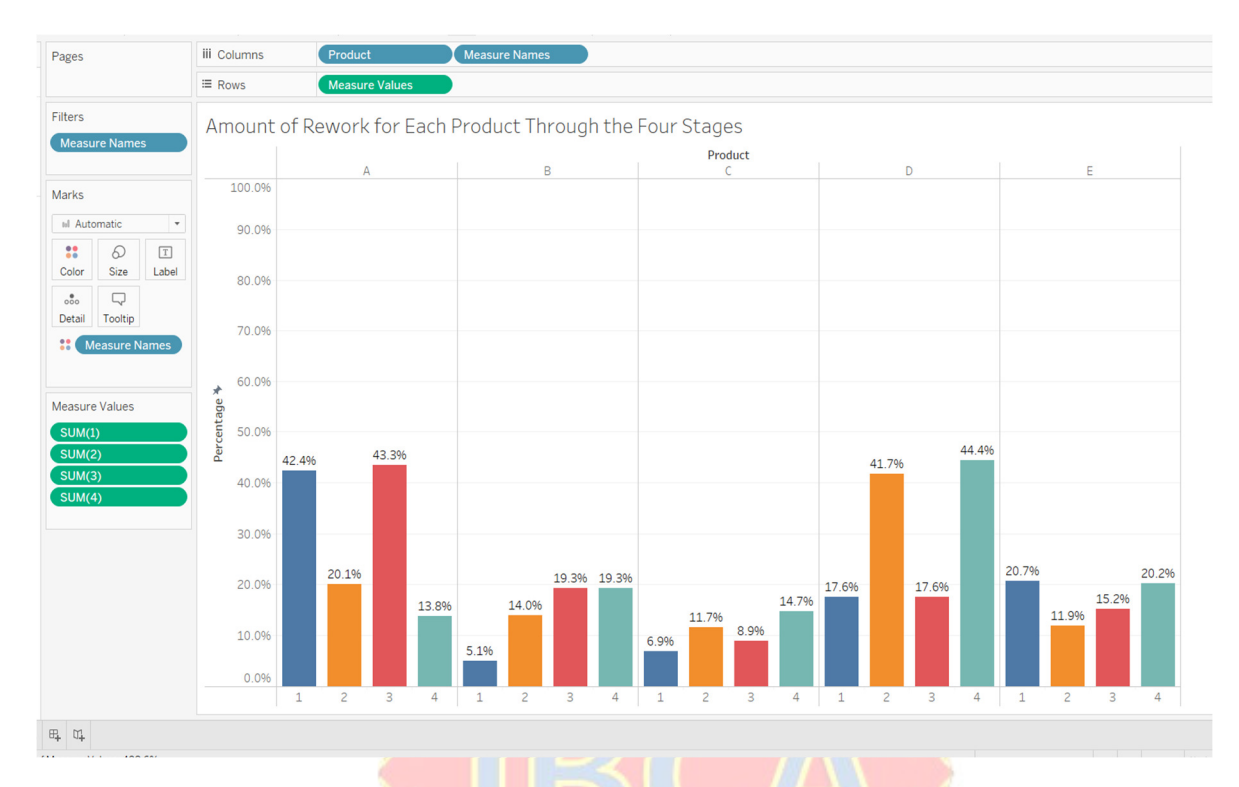

Figure 3: Tableau Visualization of a Control Chart of Individual Values for Product A Stage 1 Operator M1235

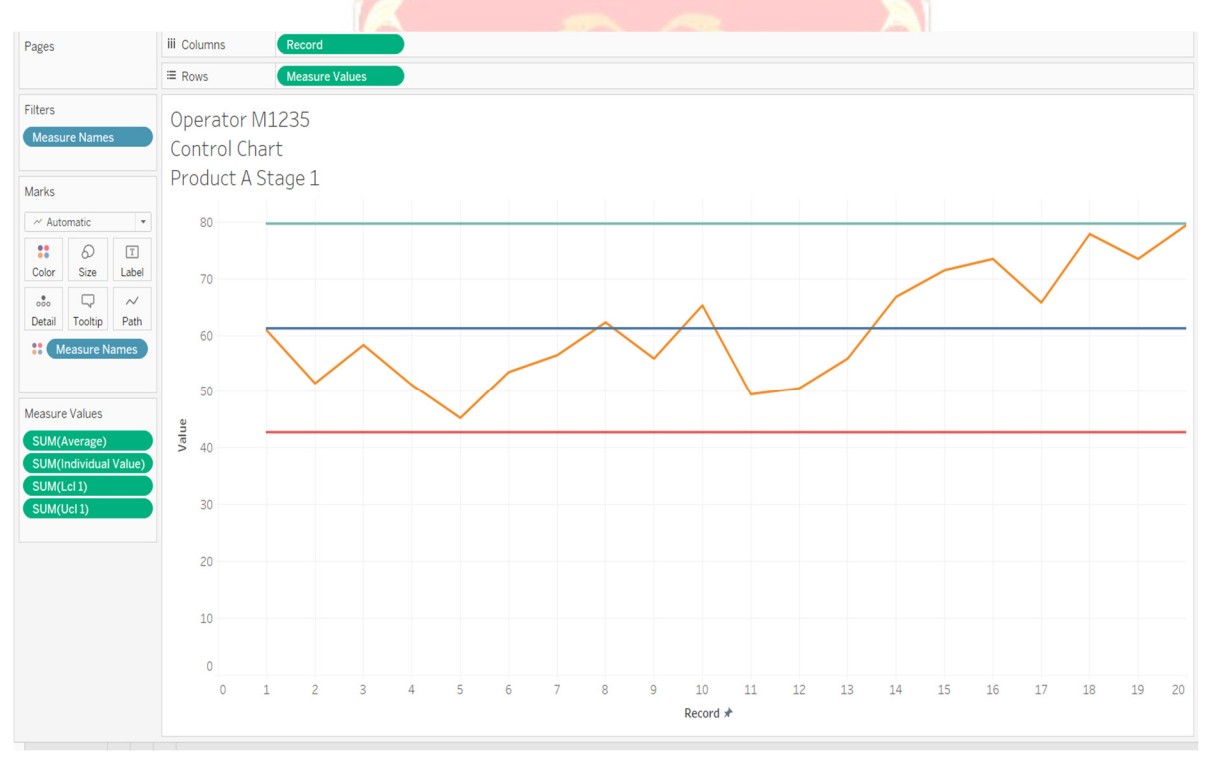

Figure 4: Tableau Visualization of a Moving Range Control Chart for Product A Stage 1 Operator M1235

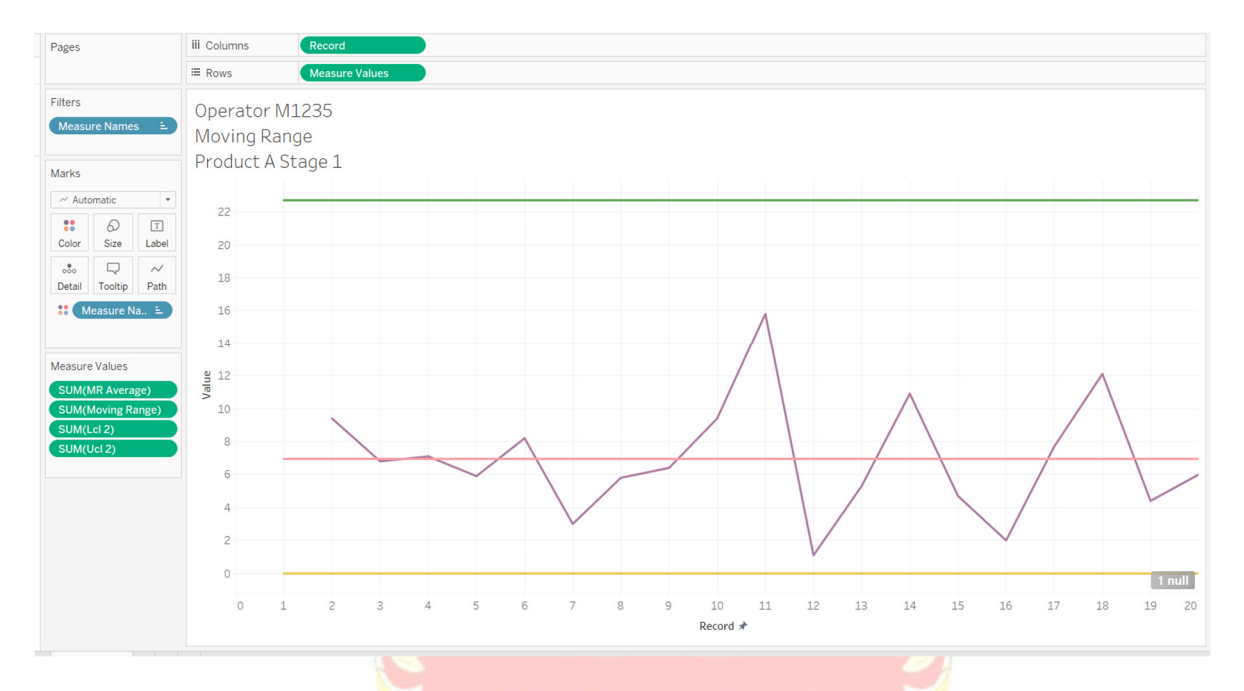

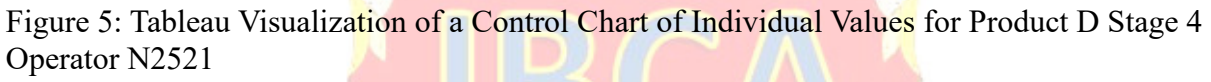

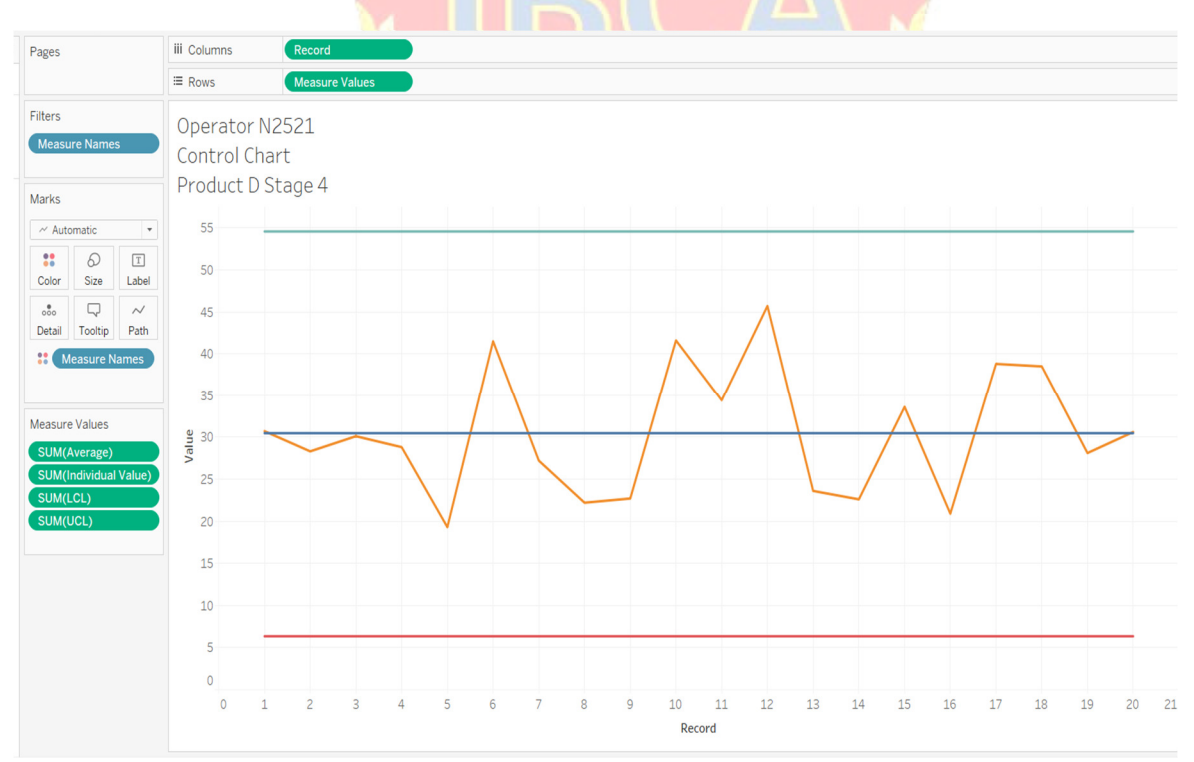

Figure 6: Tableau Visualization of a Moving Range Control Chart for Product D Stage 4 Operator N2521

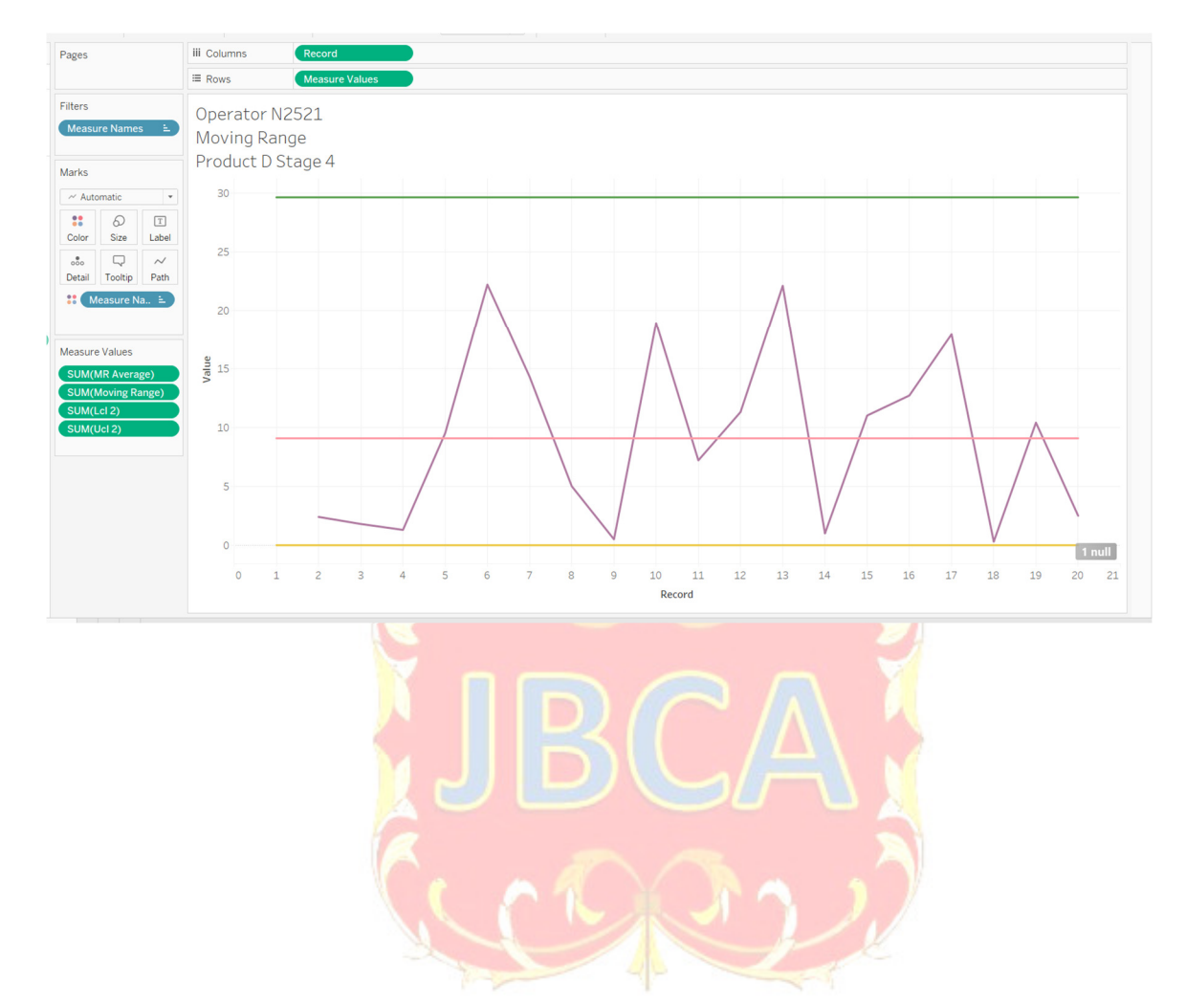